## Locate  $+Y$  axis in the image and transfer to map

Homework 3. (a) estimate the rotation matrix, and extract omega-phi-kappa, for each of 4 images

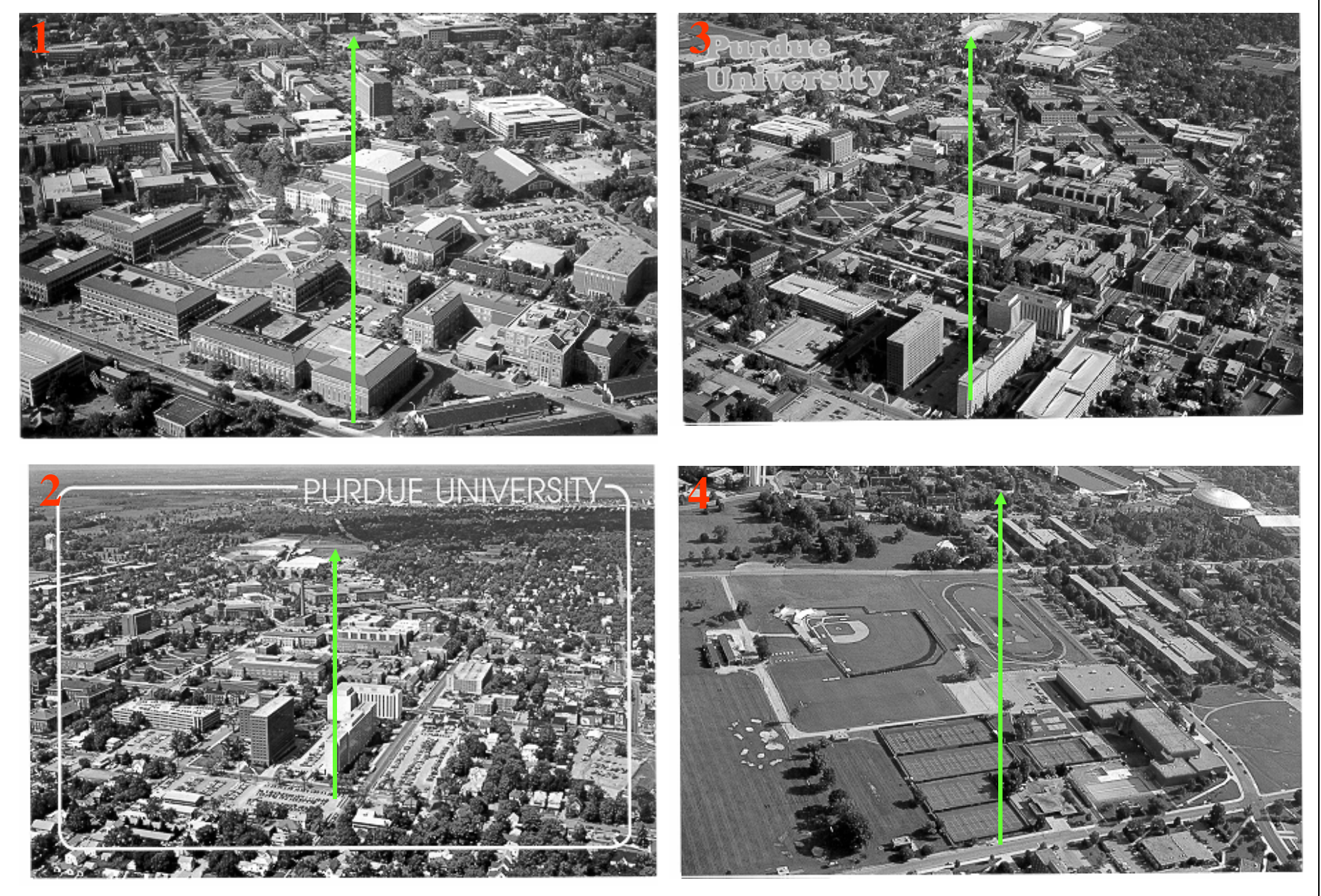

CE 503 – Photogrammetry I – Fall 2002 – Purdue University

(a) continued, use campus map for reference, approximate center of each image is indicated, approximate E,N axes shown

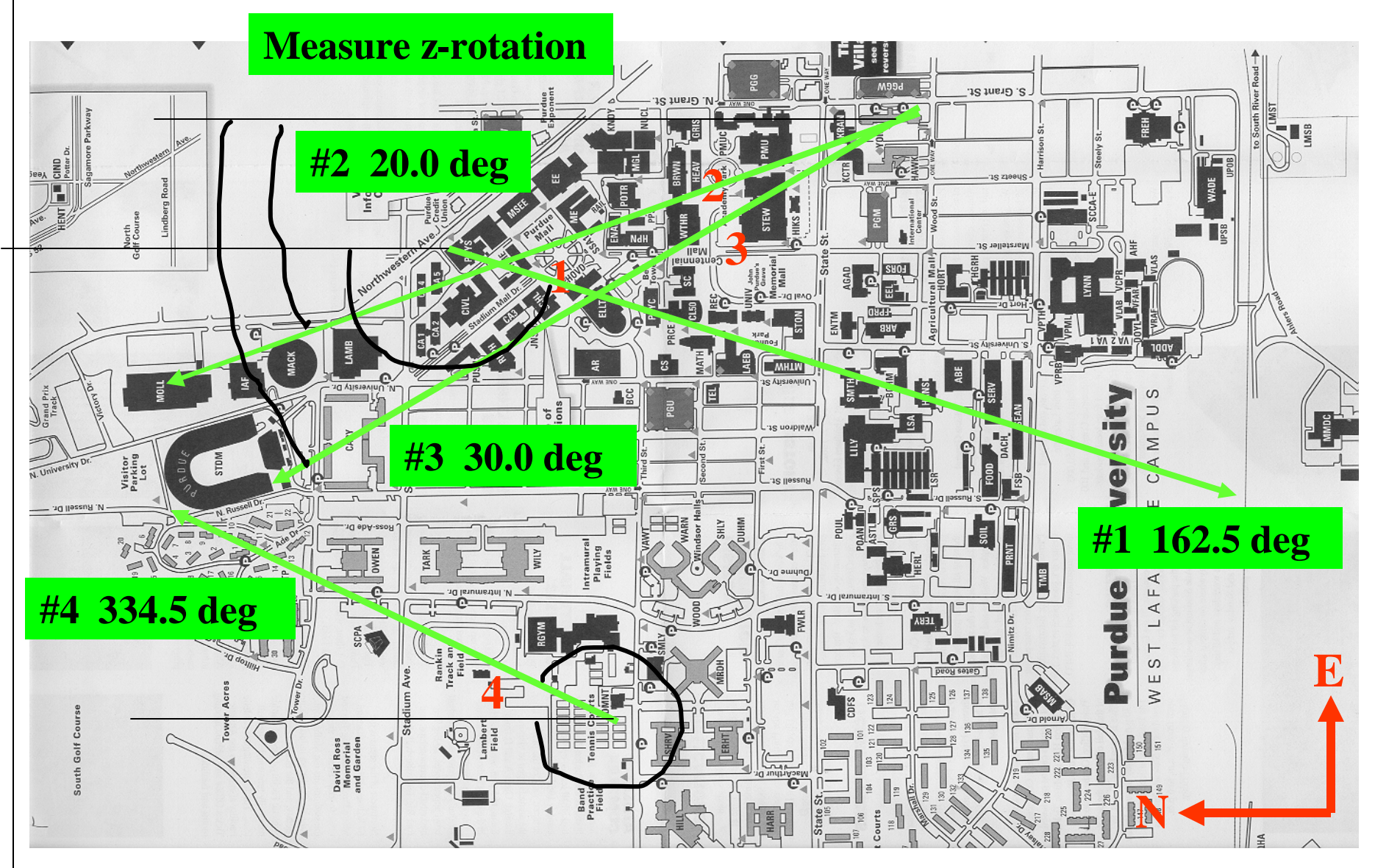

CE 503 – Photogrammetry I – Fall 2002 – Purdue University

Estimation of tilt (x-rotation) by visual estimation and by aspect ratio of objects near the principal point

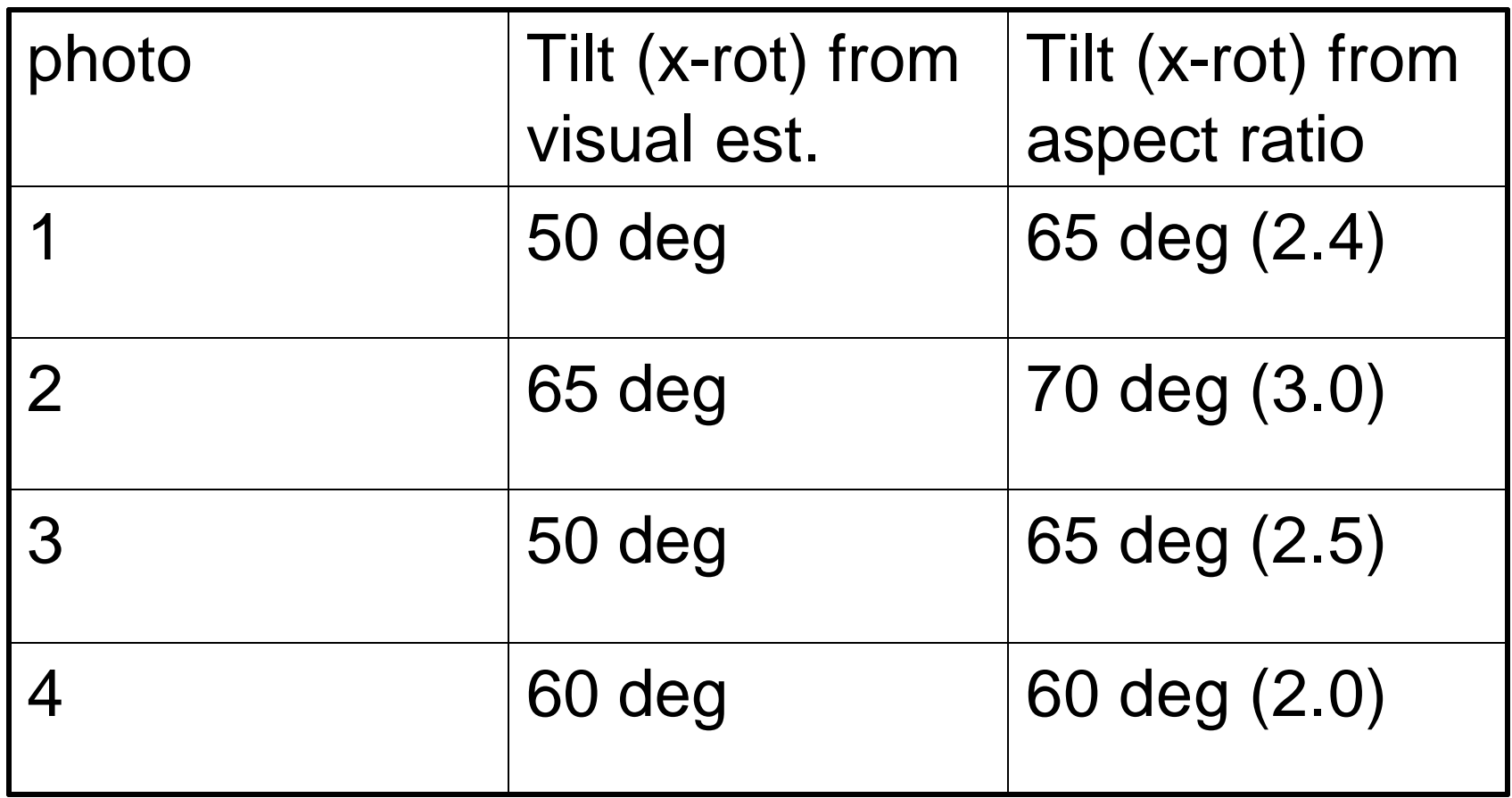

Best way to obtain angles: get 6-10 control points (XYZ), obtain L's from the DLT, compute angles from the L's.

CE 503 – Photogrammetry I – Fall 2002 – Purdue University

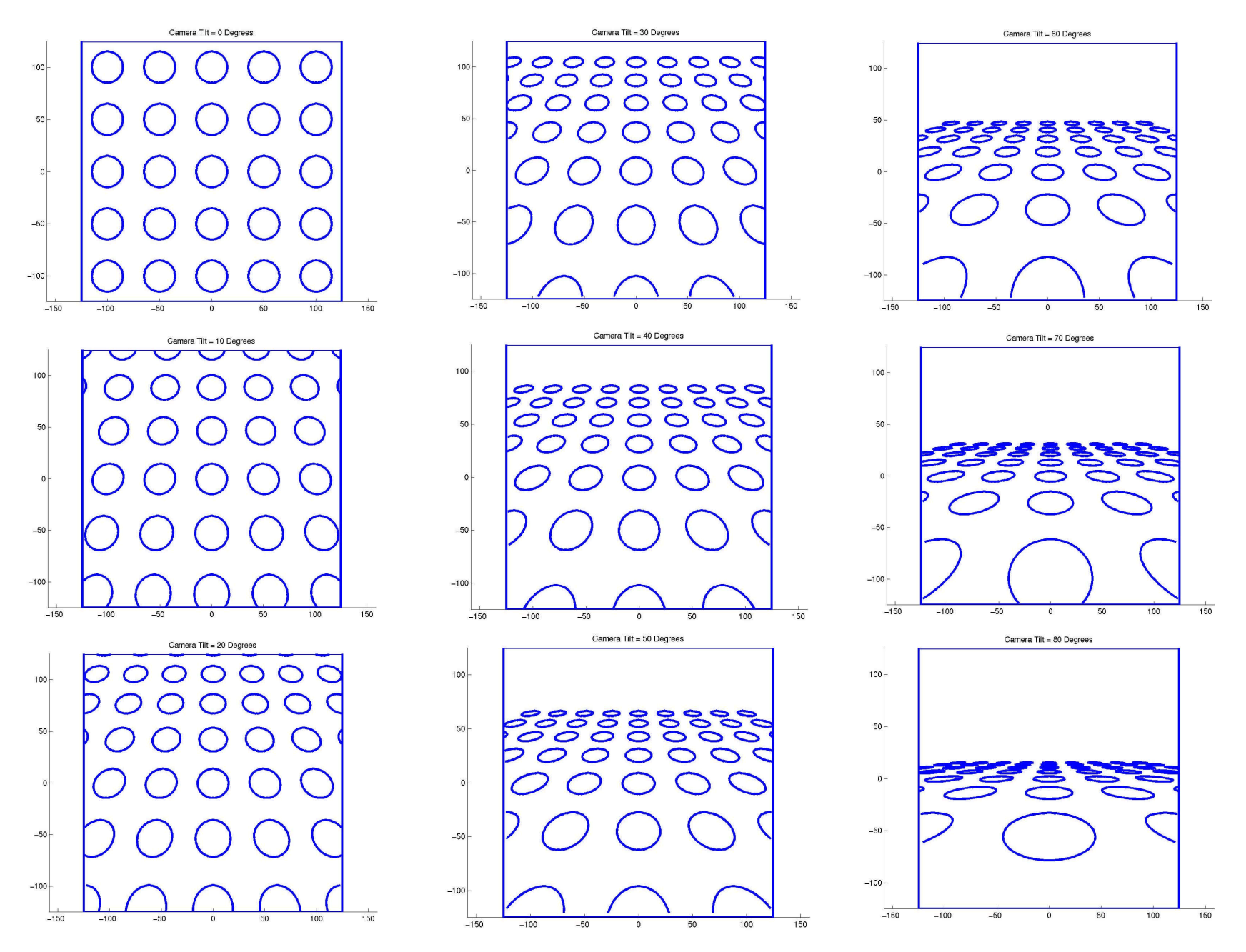

CE 503 – Photogrammetry I – Fall 2002 – Purdue University

Look at the aspect ratio of the circle in the center of the image (at the principal point) to make better estimate of tilt  $-$  in practice use feature visible in the image

*y x y*  $\rightarrow$   $\text{Sca}(y)$  –  $Hf$  $\chi$ <sup>2</sup> –  $\sigma$ *D* canc( $\Lambda$ ) –  $H$ *S S*  $e^2$  sin<sup>2</sup> t  $S_v = \text{Scale}(y) = \frac{e^2 \sin^2 y}{\sqrt{2}}$ *e t*  $S_r = \text{Scale}(x) = \frac{e \sin x}{f}$ *y t f*  $e = \frac{f}{f}$ aspect ratio =  $t =$  tilt,  $H =$  flying height,  $f =$  focal length at principal point,  $y = 0$ tan

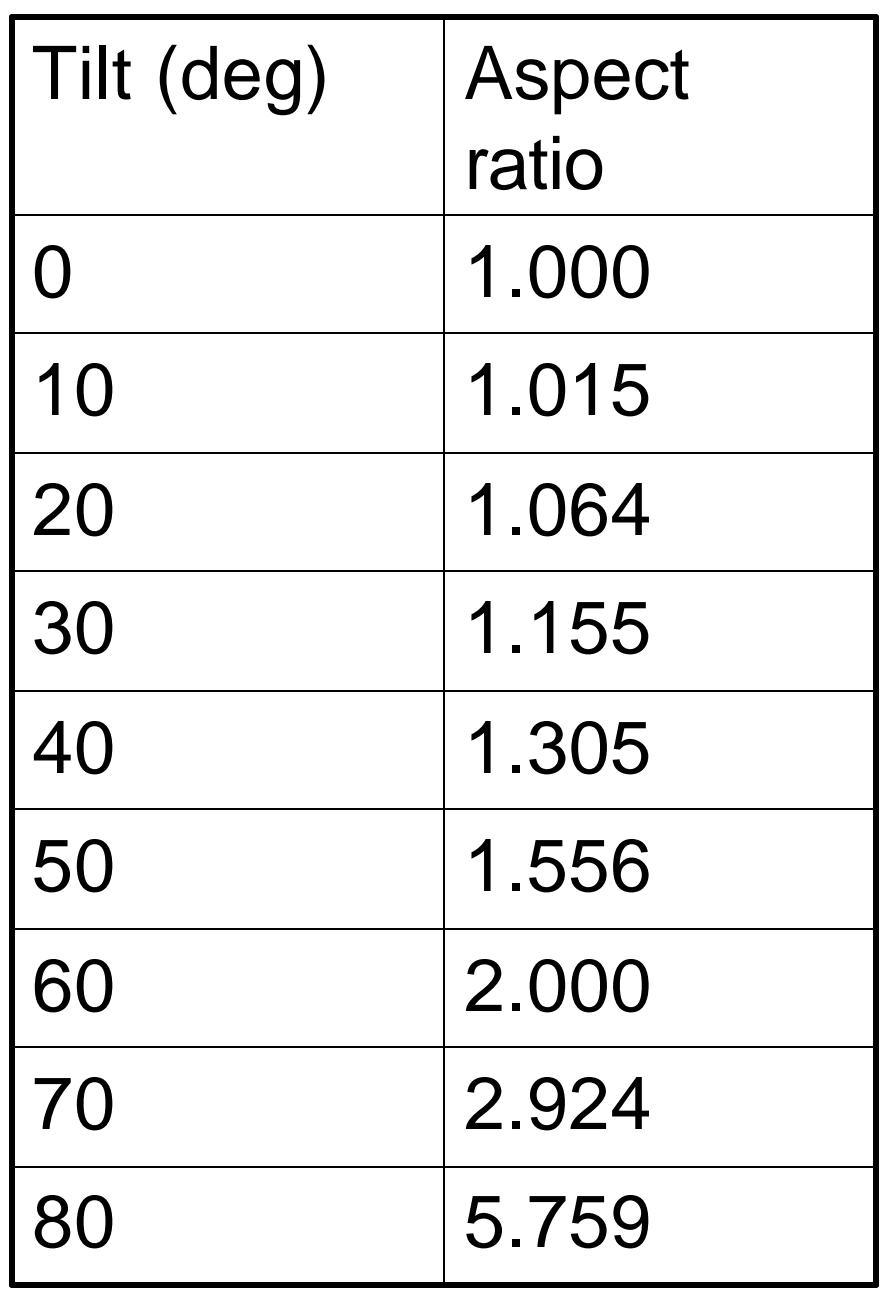

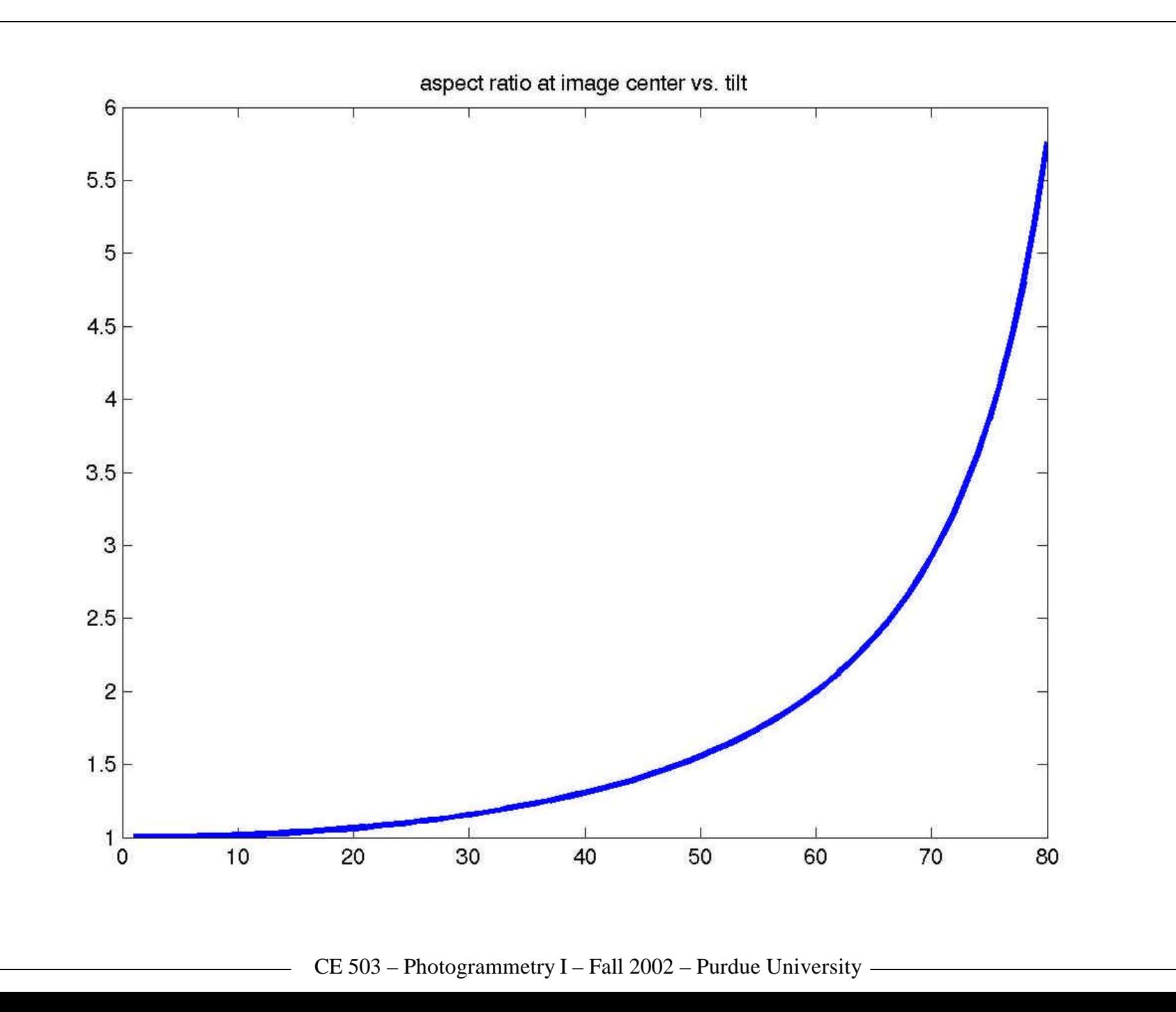

 $k = 172.4^{\circ}$  $f = 15.81^{\circ}$  $w = -63.94$ ° 1.  $M = M_x (65^\circ) M_z (162.5^\circ)$ 0.2725 0.8644 0.4226  $0.1271 - 0.4031 0.9063$ 0.9537 0.3007 0  $\overline{\phantom{a}}$  $\overline{\phantom{a}}$  $\overline{\phantom{a}}$  $\rfloor$  $\overline{\phantom{a}}$  $\overline{\phantom{a}}$  $\overline{\phantom{a}}$  $\overline{\phantom{a}}$  $\overline{\mathsf{L}}$  $\overline{\phantom{a}}$  $-0.1271 -$ −  $M =$ 

3. 
$$
M = M_x(65^\circ)M_z(30^\circ)
$$
  
\n
$$
M = \begin{bmatrix} 0.8660 & 0.5000 & 0 \\ -0.2113 & 0.3660 & 0.9063 \\ 0.4532 & -0.7849 & 0.4226 \end{bmatrix}
$$
\n
$$
w = 61.70^\circ
$$
\n
$$
f = 26.94^\circ
$$
\n
$$
k = 13.71^\circ
$$

 $k = 7.09^{\circ}$  $f = 18.74$ °  $w = 68.82^{\circ}$ 2.  $M = M_x(70^\circ) M_z(20^\circ)$  $0.3214 -0.8830 0.3420$ 0.1170 0.3214 0.9397 0.9397 0.3420 0  $\overline{\phantom{a}}$  $\overline{\phantom{a}}$  $\overline{\phantom{a}}$  $\rfloor$  $\overline{\phantom{a}}$  $\overline{\phantom{a}}$  $\overline{\phantom{a}}$  $\overline{\phantom{a}}$  $\overline{\mathsf{L}}$  $\overline{\phantom{a}}$ −  $M = |$  $k = -13.41^{\circ}$  $\overline{\phantom{a}}$  $\overline{\phantom{a}}$  $\overline{\phantom{a}}$  $\overline{\mathsf{L}}$  $\overline{\phantom{a}}$  $M =$ 

 $f = -21.89^{\circ}$  $w = 57.39^{\circ}$ 4.  $M = M_x (60^\circ) M_z (334.5^\circ)$  $0.3728$   $-0.7817$   $0.5000$ 0.2153 0.4513 0.8660  $0.9026 -0.4305 0$  $\overline{\phantom{a}}$  $\overline{\phantom{a}}$  $\overline{\phantom{a}}$  $\rfloor$  $\overline{\phantom{a}}$  $-0.3728 -$ −

CE 503 – Photogrammetry I – Fall 2002 – Purdue University

Graphical Resection of TIN rendering

$$
\begin{bmatrix} X_L \\ Y_L \\ Z_L \end{bmatrix} = \begin{bmatrix} 471380 \\ 4493800 \\ 34641 \end{bmatrix}
$$
  
\n
$$
M = M_x(30^\circ)M_z(-120^\circ)
$$
  
\n
$$
M = \begin{bmatrix} -0.5000 & -0.8660 & 0 \\ 0.7500 & -0.4330 & 0.5000 \\ -0.4330 & 0.2500 & 0.8660 \end{bmatrix}
$$
  
\n
$$
w = -16.10^\circ
$$
  
\n
$$
f = -25.65^\circ
$$
  
\n
$$
k = -123.69^\circ
$$

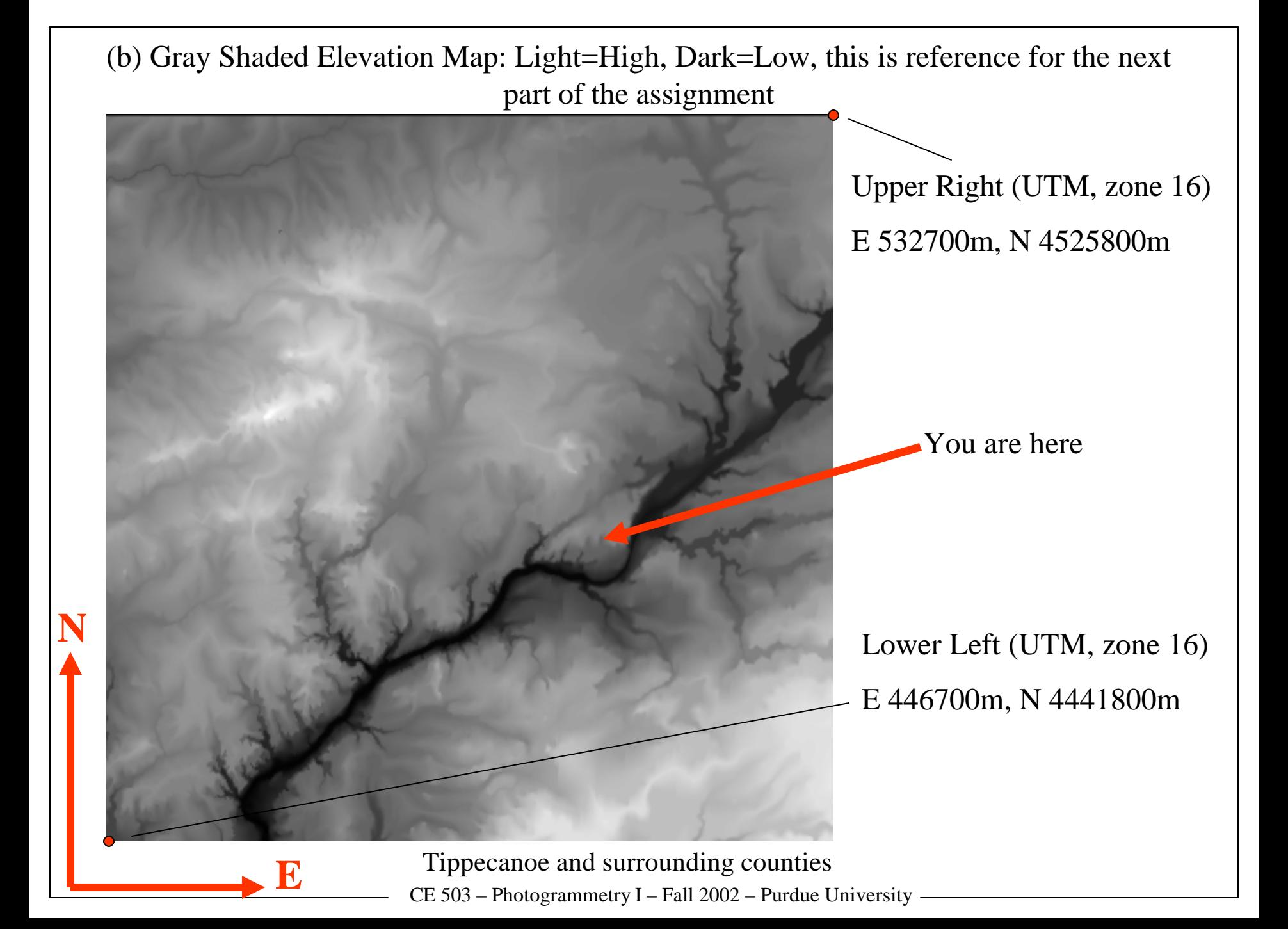

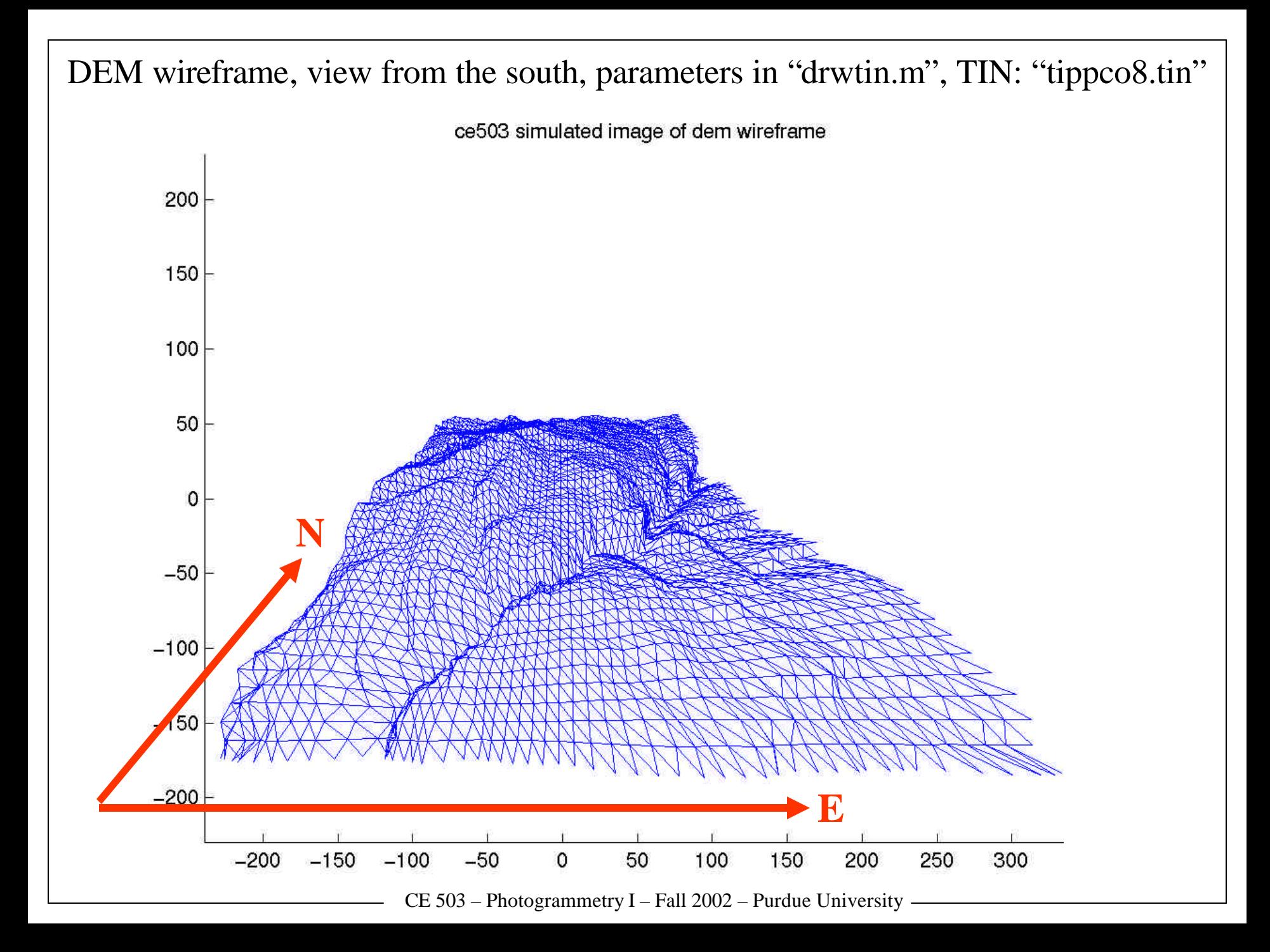

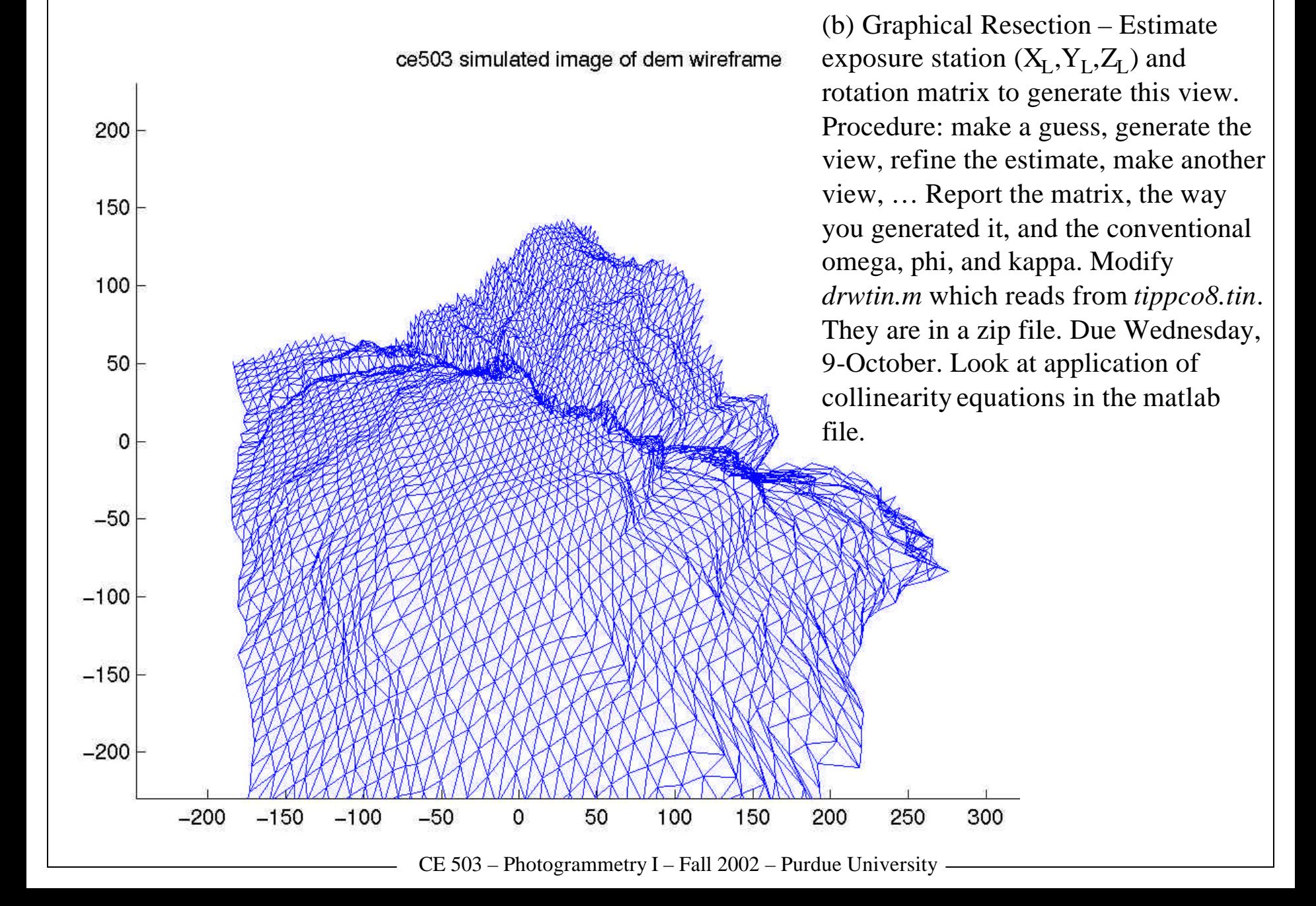

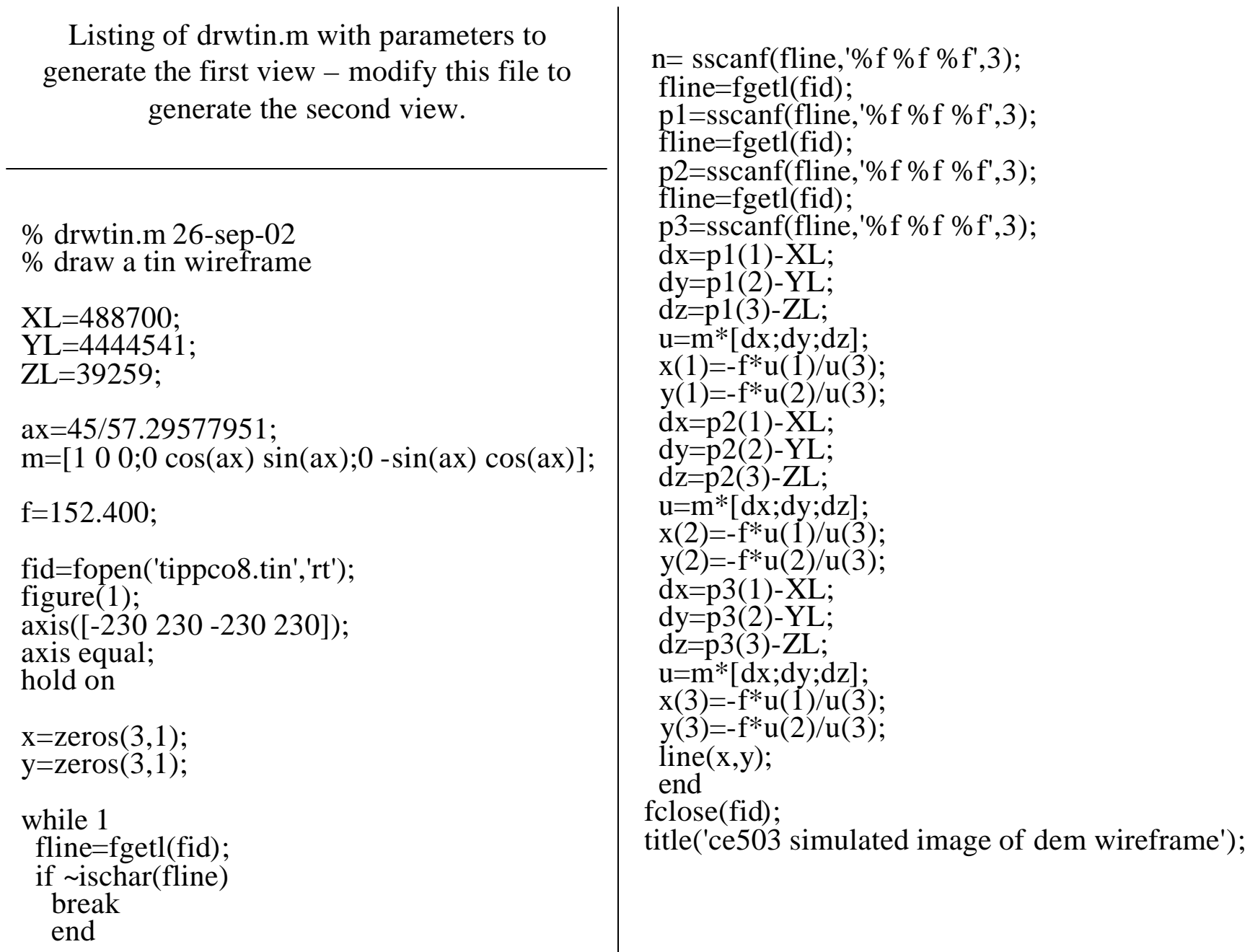